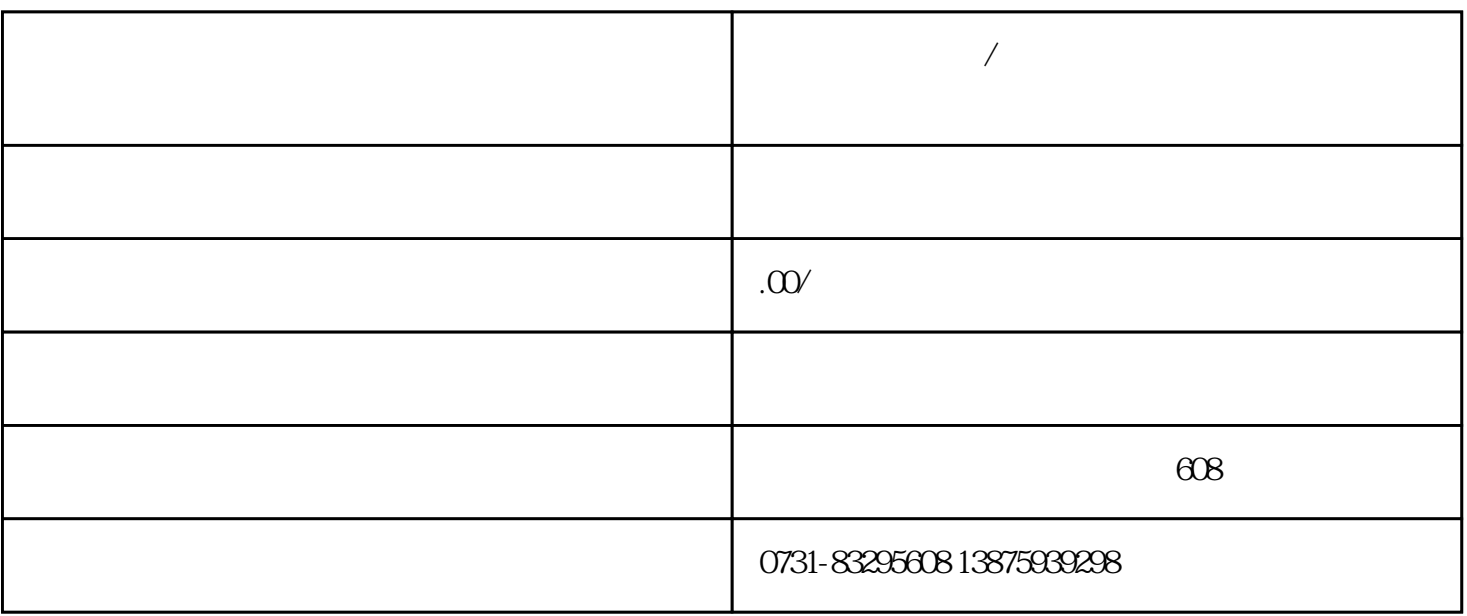

**企业必备:手机/座机来电去电显示公司名称的办理方法**

 $2023$  5

 $2023$  5

 $1.$ 

 $2.$ 

 $3.$ 

 $4.$ 

 $6.$ 

 $5.$ 

7. 去电时如何让手机显示公司名称?

 $8.$ 

 $9.$ 

 $10$ 

 $11.$  $12$  $13.$ 

 $14.$ 

- $15.$  $16$ 17. **<sub>a</sub>u** 18. 接听电话时如何设置显示公司名称?
- 19. keeps the contract of the contract of the contract of the contract of the contract of the contract of the contract of the contract of the contract of the contract of the contract of the contract of the contract of the
- $20$